# 高光谱数据的刚竹毒蛾虫害程度检测

郑蓓君<sup>1, 2, 3</sup>, 陈芙芝<sup>1, 2, 3</sup>\*, 李 凯<sup>1, 2, 3</sup>, 汪小钦<sup>1, 2, 3</sup>, 许章华<sup>1, 2, 4</sup>, 黄旭影<sup>5</sup>, 胡新字<sup>4</sup>

1. 福州大学空间数据挖掘与信息共享教育部重点实验室, 福建 福州 350108

- $2.$  卫星空间信息技术综合应用国家地方联合工程研究中心, 福建 福州 350108
- 3. 数字中国研究院(福建), 福建 福州 350108
- 4. 福州大学环境与安全工程学院, 福建 福州 350108
- 5. 南京大学国际地球系统科学研究所, 江苏 南京 210093

摘 要 刚竹毒蛾虫害检测对毛竹的生长和竹业的发展起着至关重要的作用。根据高光谱冠层光谱信息与 刚竹毒蛾虫害程度之间的关系,提取冠层光谱中与虫害紧密相关的特征波长、指数以及光谱参数等,利用 Fisher 判别分析法建立刚竹毒蛾虫害程度检测模型。分别以原始光谱的 400~508, 586~693 和 724~900 nm 处的波长、包络线去除光谱的 400~756 nm 之间的特征波长、9 种冠层光谱植被指数和 7 种冠层特征光 谱参数作为 Fisher 判别函数自变量, 构建判别函数。收集 300 组毛竹叶片虫害样本数据, 随机划分为 210 组 建模集与 90 组验证集, 根据检测精度、Kappa 系数以及判定系数 R2 作为检验标准, 对建立的判别函数进行 效果评价与对比。结果表明,以原始光谱、去包络线光谱、冠层指数、光谱参数为自变量建立的 Fisher 判别 函数的检验精度分别为: 84.4%, 81.1%, 79.7%, 78.7%; Kappa 系数分别为: 0.79, 0.74, 0.74, 0.76;  $R^2$  分别为: 0.89, 0.88, 0.88 和 0.85, 由此可知, Fisher 判别分析模型建立的函数具备很好的刚竹毒蛾虫害 程度检测能力,而且基于冠层原始光谱建立的判别函数检测效果最佳。根据高光谱数据的冠层原始光谱建 立的判别函数对福建省顺昌县大干镇武坊村的洋门和土垅村的上湖竹林进行刚竹毒蛾虫害程度检测。检测 结果为:上湖两个样区的竹林以健康为主。洋门两个样区虫害程度以中度和重度为主。因此基于无人机高光 谱遥感对于刚竹毒蛾虫害的大面积检测具有可行性,该方法可为虫害检测的探究提供参考,为基于冠层遥 感虫害检测贡献理论支撑。

关键词 刚竹毒蛾; 高光谱; 冠层光谱; Fisher 判别分析 中图分类号: TP79 文献标识码: A DOI: 10.3964/i. issn. 1000-0593(2021)10-3200-08

## 引 言

毛竹是我国栽培悠久、面积最广、经济价值最重要的竹 种。而刚竹毒蛾严重威胁毛竹的生长发育,毛竹受刚竹毒蛾 侵害后,竹节内积水,被害竹林成片枯死,给竹业生产造成 了巨大损失[1]。传统的刚竹毒蛾虫害检测主要通过人工野外 调查,但刚竹毒蛾虫害的发生受气候影响,同时还具有爆发 成灾的风险[2]。人工调查无法获取全面、准确的虫害信息。

近年来,遥感广泛用于森林病虫害检测。与传统的检测 方法相比,利用遥感技术可进行大范围的森林病虫害检测,

大大减少了虫害的排查工作量和劳动力 $^{[3]}$ 。随着低空遥感出 世, 快速获取竹林病虫害信息成了可能, 低空高光谱遥感在 数据采集过程中受大气因素影响小,成像快速,时效性强, 而且更能准确地反映出虫害胁迫下的细微变化[4]。罗青青等 根据高光谱的光谱特征以及相关指数建立的模型能够有效的 检测小吉丁虫害等级<sup>[5]</sup>。Iordache 等使用高光谱数据对葡萄 牙中部的两个省进行松材线虫病的检测,总体检测精度达到 91%以上<sup>[6]</sup>。Marston 等根据无人机高光谱的光谱反射率使 用简单的线性回归确定了大豆蚜虫诱发的应急反应[7]。张辉 等为了提高高光谱影像的分类精度, 根据 Fisher 判别分析求 助最优特征使不同类别样本在高维特征空间中的可分离性更

#### 收稿日期: 2020-10-07, 修订日期: 2021-02-16

基金项目: 国家重点研发计划课题(2017YFB0504203), 中央引导地方科技发展专项(2017L3012), 中国博士后基金面上项目 (2018M630728), 3S技术与资源优化利用福建省高校重点实验室开放课题(fafugeo201901)资助

作者简介: 郑蓓君, 1995年生, 福州大学数字中国研究院(福建)硕士研究生 e-mail: 3149903302@qq. com

佳[8]。赵勇钧等利用 Fisher 判别模型分析评价马尾松的健康 状况,其结果与聚类分析方法得到的结果具有较好的一致 性,正判率达到97.8%[9]。因此,根据高光谱数据的光谱信 息, 利用 Fisher 判别分析法构建判别模型, 在虫害检测中具 有一定的鲁棒性与适用性。

利用无人机高光谱成像系统,采集福建省南平市顺昌县 大干镇洋门和上湖的竹林高光谱数据, 提取毛竹冠层特征信 息, 筛选与虫害程度检测密切相关的特征, 利用 Fisher 判别 法对不同刚竹毒蛾虫害程度进行等级评判。探讨在无人机遥 感技术支撑下,毛竹刚竹毒蛾病虫害的高光谱遥感检测方法。

## 1 试验区概况

以竹林小班的形式为试验区设定范围。试验区坐落在福 建省毛竹的主产区,我国十大竹乡之一的南平市顺昌县的大 干镇武坊村洋门(26°53'6.35"N, 117°37'8.25"E)和土垅村的 上湖(26°53'32.0"N, 117°39'52.25"E)两个自然村庄,两地村 民均以竹业主要经济来源,由于毛竹虫害管控的力度的不 足,近年来,顺昌县的毛竹虫害呈上升趋势,已严重影响到 该地方的发展。

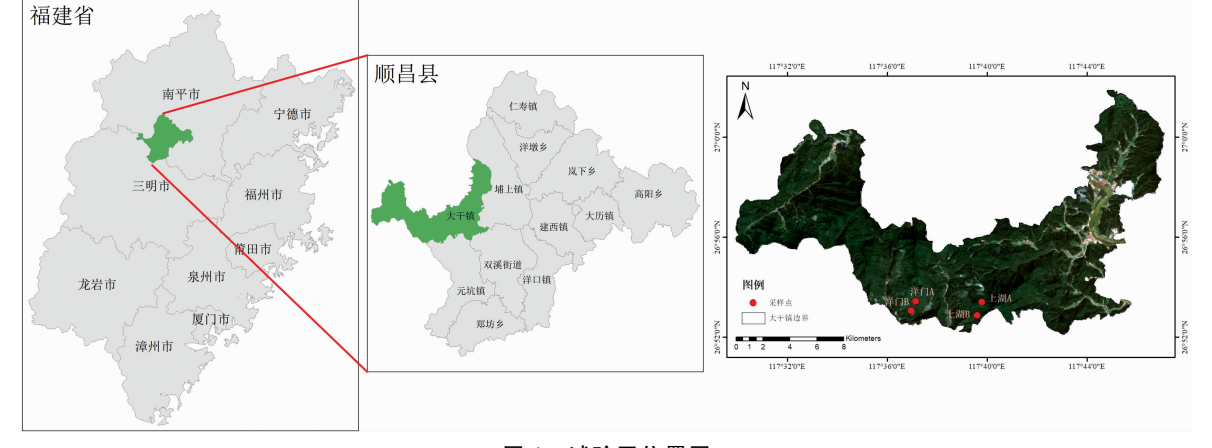

图 1 试验区位置图 Fig. 1 Location map of test area

## . 实验部分

整体结构示意图如图 2 所示, 总体思想主要包括以下部 分:(1)对毛竹叶片的光谱参数进行分析,以凸显不同虫害 程度的毛竹光谱响应;(2)利用 Pearson 相关系数法分析虫害 等级与光谱波长、植被指数、冠层光谱参数之间的相关性, 筛选出虫害检测光谱特征参数;(3)建立刚竹毒蛾虫害等级 Fisher 判别分析模型, 分析各模型的判别精度后选择利用最 佳检测模型进行采样区的虫害检测。

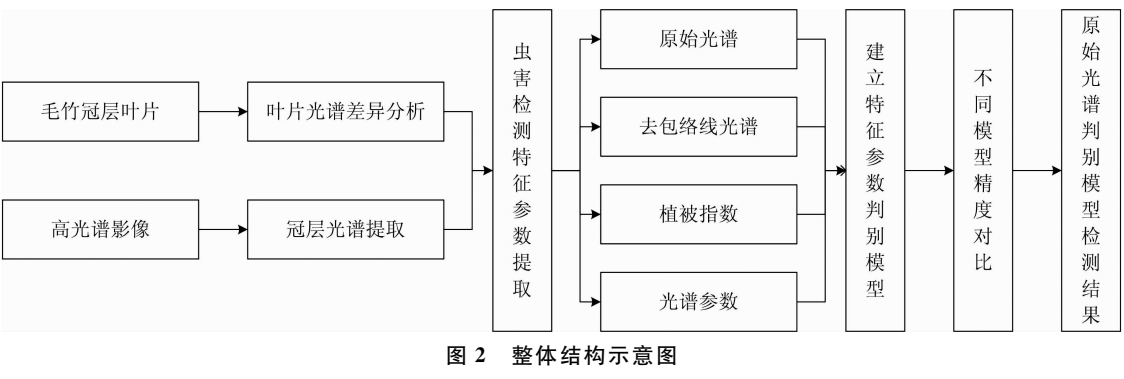

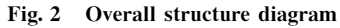

## 2.1 毛竹叶片光谱参数分析

(1)刚竹毒蛾虫害等级划分

参考《林业有害生物发生及成灾标准》, 根据叶片的病斑 个数、大小以及叶片缺损程度作为判断标准,将不同程度的 虫害等级按照健康竹叶、轻度虫害、中度虫害以及重度虫害 进行划分 $^{[1]}$ 。依据森林植被保护、专业学者以及长时间服务 干植被健康监察的从业者的实地调研结果, 对虫害等级进行 最终的判定。

#### (2)毛竹叶片光谱数据测量

于 2019 年 8 月前往大干镇洋门和上湖进行调研与毛竹 冠层竹叶采集, 共采集 300 组毛竹叶片样本。使用美国 ASD Field Spec 3 光谱仪测量竹叶光谱, 波长范围为 350~2 500 nm, 共2 151 个波段。测定前对叶片样本进行排序和编号, 为保证光谱数据的准确性,采样前均进行标准白板校正;光 谱的测定时间为 10:00-15:00, 探头距叶片 15 cm 处垂直向 下测量,每个叶片样本分别在叶尖、叶中、叶尾3个部位分 别测量 10 条光谱 10 条光谱的平均值作为每个部位的 光谱,将叶片3个部位的平均光谱作为该叶片的最终光谱。

为凸显光谱曲线在吸收谷和反射峰波段的光谱特征, 对原始 光谱进行包络线去除处理,得到去包络线光谱曲线[10]。原始 光谱曲线和去包络线光谱曲线如图 3 所示。

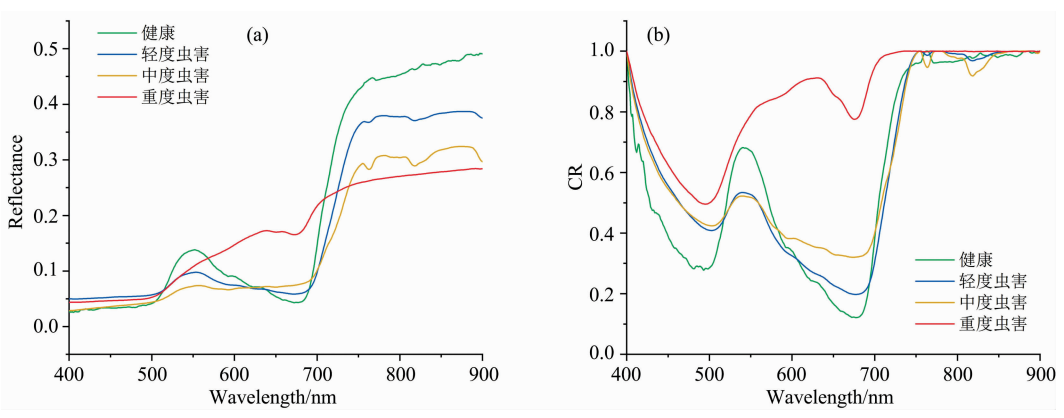

图 3 不同虫害程度下原始和去包络线光谱曲线

Fig. 3 Original spectra and the curves after removing the spectral envelopes of samples under different injury levels

### 2.2 数据采集

使用大疆 M600Pro 多旋翼无人机作为飞行平台, 搭载 四川双利合谱 Gaiasky-mini2 机载高光谱仪, 采集不同虫害 程度毛竹冠层无人机高光光谱影像波长范 围为 400~1 000 nm, 光谱分辨率为(3±0.5) nm, 波段个数 为176。通过对实地环境的勘察后对采样区进行无人机高光 谱数据影像的采集,影像如图 4 所示。共采集无人机影像 101 景, 其中洋门 51 景、上湖 50 景。

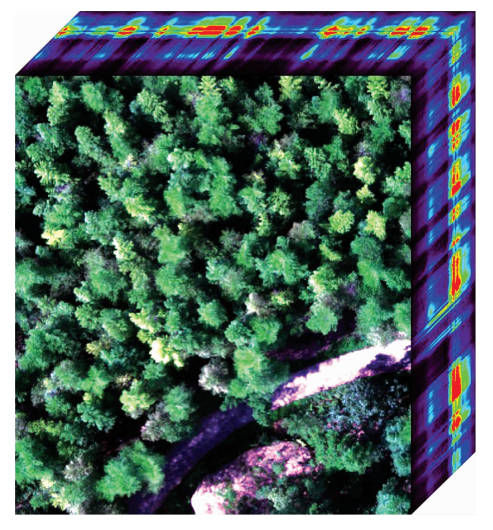

图 4 无人机高光谱遥感影像 Fig. 4 Hyperspectral remote sensing image of UAV

#### 2.3 高光谱影像光谱波长与信息提取

(1)特征波长

为了提高不同波段对虫害等级的判别能力, 利用 Pearson 相关系数法分析确定特征波长, 选取与刚竹毒蛾虫害等 级高度相关的波长。经此步骤筛选的原始光谱特征波长为: 400, 406, 586, 593, 689 和 876 nm, 包络线夫除后的光谱特 征波长为: 403, 406, 409, 412, 505, 515, 735 和 749 nm。

\$.%冠层光谱指数

由于绿色植被光合作用的生化过程,导致其在可见光波 段的反射率变低, 在近红外波段的反射率增强, 因此利用植 被的这两个特点构建合理的植被指数能很好的反映植被的健 康状况,结合相关文献,构建如表1的9个光谱指数[12-13]。

(3)冠层光谱特征参数

通过不同虫害程度与光谱波长的相关分析, 绿色植被的 光谱会形成"红边"现象。它能有效反映植被的健康状况,当 植被生长状况良好, "红边"会向近红外方向移动; 当植物受 到病虫害感染时,体内叶绿素含量降低,"红边"会向蓝光方 向移动[14-15]。根据冠层光谱特性,选取如表 2 的 7 个冠层特 征参数。

#### 2.4 虫害程度检测模型以及模型评价方法

## (1) Fisher 判断分析

根据方差分析的思想, Fisher 在 1936 年提出一种区分 各个总体的线性判别法。Fisher 判别法的主要思想是将 n 维 空间数据投影到m 维(n>m)上, 使得投影后的不同类别在 较低维空间上分开。原则上是组内方差尽可能小,组间方差 尽可能大,再根据判别规则对样品进行区分。变换公式如式  $(1)$ 

$$
\begin{cases}\ny_1 = u_{10} + u_{11}x_1 + u_{12}x_2 + \cdots + u_{1n}x_n \\
ym = u_{m0} + u_{m1}x_1 + u_{m2}x_2 + \cdots + u_{mn}x_n\n\end{cases} (1)
$$

式(1)中,  $u_{ii}$  ( $i=1, 2, \cdots, m; j=0, 1, \cdots, n$ ) 为模型参数;  $x = (1, x_1, x_2, \cdots, x_n)$ 为特征向量; m 为新的特征个数, 满 足  $m≤min(k-1, n)$ .

\$.%模型评价

将实地调研的 300 组毛竹叶片样本随机划分为 210 组建 模集和 90 组验证集进行 Fisher 判别分析。利用检测精度、 Kappa 系数和判定系数  $R^2$  作为不同检测模型的评价指标, 检测精度、Kappa 系数和判定系数 R2 的值越高, 模型的检测

效果越明显[1]。

3 结果与讨论

## 3.1 基于冠层不同特征的判别函数

将 300 组样本划分为 210 组建模集和 90 组验证集。以 冠层原始光谱的 6 个特征波长作为判别函数自变量, 利用 Fisher 判别分析建立刚竹毒蛾不同虫害程度的三个判别函 数,所建立的函数系数如表 3 所示。

从表 3 中可以看出, 判别函数  $y_1$  的方差百分比达到 89.3, 说明模型判别函数 y<sub>1</sub> 具有很高的解释能力, 可解释超 过80%的样本信息,当联合3个判别模型,可对所有的样本 信息进行解释。

将冠层包络线去除光谱的8个特征波长作为自变量,建 立 Fisher 判别分析模型, 建立的 3 个判别模型, 各个函数系 数如表 4 所示。

#### 表 1 植被指数及其计算公式

Table 1 Vegetation index and its calculation formula

| 植被指数               | 名称            | 计算公式                                                                 |
|--------------------|---------------|----------------------------------------------------------------------|
| SAVI               | 土壤调节植被指数      | 1. 5( $\rho_{870} - \rho_{680}$ )/( $\rho_{870} + \rho_{680}$ +0. 5) |
| <b>PSNDa</b>       | 归一化色素差值指数 a   | $(\rho_{800} - \rho_{690})/(R_{800} + \rho_{690})$                   |
| <b>PSNDb</b>       | 归一化色素差值指数 b   | $(\rho_{800} - \rho_{635})/(\rho_{800} + \rho_{635})$                |
| mND <sub>705</sub> | 修正归一化差值指数     | $(\rho_{750} - \rho_{705})/(\rho_{750} + \rho_{705} - 2\rho_{445})$  |
| VOGa               | Vogelman 指数 a | $\rho_{740}/\rho_{750}$                                              |
| mSR <sub>705</sub> | 改进比值植被指数      | $(\rho_{750} - \rho_{445})/(\rho_{705} + \rho_{445})$                |
| DD.                | 双重差异指数        | $(\rho_{750} - \rho_{720}) - (\rho_{700} + \rho_{670})$              |
| NDI                | 归一化差异指数       | $(\rho_{750} - \rho_{705})/(\rho_{750} + \rho_{705})$                |
| <b>GNDVI</b>       | 绿光归一化植被指数     | $(\rho_{750} - \rho_{550})/(\rho_{750} + \rho_{550})$                |
|                    |               |                                                                      |

Note: a and b refer to chlorophyll a and chlorophyll b, respectively

#### 表 2 特征光谱参数及其定义

Table 2 Spectral characteristic parameters and its definitions

| 参数                 | 名称     | 定义                             |
|--------------------|--------|--------------------------------|
| $Depth_{560}$      | 绿峰吸收深度 | 在 560 nm 处的吸收深度                |
| $Area_G$           | 绿峰吸收面积 | 在 500~610 nm 之间句络线与光谱反射率之间的面积  |
| $Area_{R}$         | 红边吸收面积 | 在 680~760 nm 之间包络线与光谱反射率之间的面积  |
| $\lambda_{\rm R}$  | 红边位置   | 在 680~760 nm 之间反射率的一阶导数红边最大值位置 |
| $d\lambda_{\rm R}$ | 红边振幅   | 在 680~760 nm 之间反射率的一阶导数红边最大值   |
| $SD_{R}$           | 红边面积   | 在 680~760 nm 之间反射率的一阶导数红边面积    |
| $SD_R - SD_B$      | 面积差值   | 红边面积与蓝边面积的差值                   |

表 3 基于原始光谱的判别函数

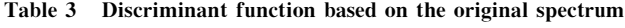

| 函数              | $\rho_{400}$ | $\rho$ <sub>406</sub> | $\rho$ <sub>586</sub> | $\rho$ 593 | $\rho$ 689 | $\rho$ 876 | 常数      | 方差/<br>70 |
|-----------------|--------------|-----------------------|-----------------------|------------|------------|------------|---------|-----------|
| $\mathcal{V}$ 1 | 788.24       | 961.86                | $-382.94$             | 422.87     | $-204.32$  | 40.16      | $-5.71$ | 89.3      |
| $y_2$           | 3721.39      | $-3461.94$            | $-101.38$             | $-109.92$  | 74.46      | 5.53       | $-0.20$ | - 9. 7    |
| $y_3$           | $-6028.94$   | 6204.72               | 352.27                | $-646.97$  | 222.93     | 4.72       | $-5.74$ |           |

表 4 基于去包络线光谱的判别函数

Table 4 Discriminant function based on the spectrum after removing the envelope

| 函数              | $\rho$ <sub>403</sub> | $\rho$ <sub>406</sub> | $\rho$ <sub>409</sub> | $\rho_{412}$ | $\rho$ <sub>505</sub> | $\rho$ 515      | $\rho$ 735 | $\rho$ 749 | 常数     | 方差/%  |
|-----------------|-----------------------|-----------------------|-----------------------|--------------|-----------------------|-----------------|------------|------------|--------|-------|
| $\mathcal{Y}_1$ | $-113.40$             | $-18.91$              | 157.03                | $-49.78$     | $-51.92$              | 14.14           | 194.80     | $-376.44$  | 239.65 | 88.3  |
| $y_2$           |                       | $59.12 - 262.44$      | 82.09                 | 99.94        | $-74.53$              | 42.71           | 26.86      | $-5.17$    | 18.74  | -9. i |
| $y_3$           |                       | $44.92 - 162.80$      | $-194.94$             | 203.22       |                       | $120.66 -78.28$ | $-23.33$   | 86.46      | 24.46  | 2.7   |

表 4 中基于包络线去除光谱的特征波长建立的判别函数  $y_1$  的方差百分比有 88.3%, 3个判别模型能让所有样本得到 解释。

选择与虫害等级相关性较高的9个植被指数作为自变 量, 建立 Fisher 判别分析模型, 则建立的 3 个判别函数的各 个系数如表 5 所示。

由表 5 可知, 在冠层光谱指数所建立的三个判别函数中 y<sub>1</sub> 方差达到 87.2%, 已经能对绝大多数样本进行解释, 结合  $y_2$  和  $y_3$  对样本的解释能达到  $100\%$ 。

将与刚竹毒蛾虫害等级相关性较高的?个特征光谱参数 作为自变量建立虫害等级 Fisher 判别分析模型, 3 个判别函 数系数如表 6 所示。

|  | 表 5 基于冠层植被指数的判别函数 |  |
|--|-------------------|--|
|  |                   |  |

Table 5 Discriminant function based on canopy vegetation indexes

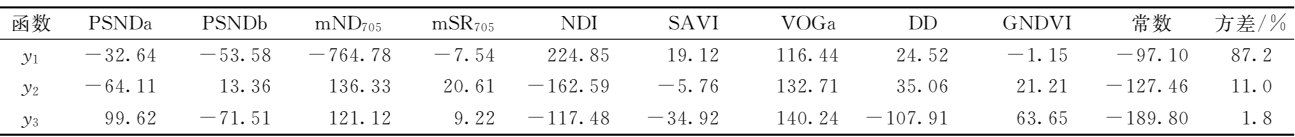

### 表 6 基于冠层光谱参数的判别函数

Table 6 Discriminant function based on canopy spectral parameters

| 函数    | Depth <sub>560</sub> | Arear   | Areag | λR        | dλR     | SD <sub>R</sub> | $SD_R - SD_B$ | 常数        | 方差/%  |
|-------|----------------------|---------|-------|-----------|---------|-----------------|---------------|-----------|-------|
| $y_1$ | 41.84                | 0.62    | 0.23  | $-68.53$  | 0.03    | 228.59          | $-242.23$     | $-82.95$  | 84.0  |
| $y_2$ | 60.65                | $-0.23$ | 0.79  | 1829.17   | $-0.15$ | $-264.07$       | 174.68        | 53.37     | 14. 2 |
| $y_3$ | 156.17               | 0.10    | 1.84  | $-461.90$ | $-0.08$ | 324.33          | $-239.62$     | $-122.10$ | 1.8   |

从表 6 可以看出, 判别函数 y1 可解释样本 84.0%的信 息,结合三个判别函数可对所有样本进行解释。

#### 3.2 不同特征判别函数精度对比

将验证集的90组样本分别代入各判别函数, 计算不同 函数的样本函数值,根据样本函数值与各组质心值之间的距 离判定不同虫害程度。结合上述结果, 计算各模型的检测精 度、Kappa 系数和 $R^2$ , 各函数验证结果如表 7 所示。结果显 示, 四种函数对刚竹毒蛾虫害具有一定的检测能力, 总体检 测精度均在  $75\%$  以上, Kappa 系数均高于 0.7,  $R^2$  在 0.85 以上。从检测精度可以看出, 其中健康等级的检测精度差异 较小均超过 90.0%, 其次为重度虫害, 检测精度最低为 78.7%。轻度与中度虫害类型的检验精度差异较大,检测精 度的最大差异相差 17.4%。从总体上可以看出通过原始光谱

表T 不同特征判别函数精度 Table 7 Different feature discriminant function accuracies

| 特征                            |    | 检验精度/% | Kappa       | $R^2$ |      |      |
|-------------------------------|----|--------|-------------|-------|------|------|
|                               | 健康 |        | 轻度 中度 重度 总体 |       | 系数   |      |
| 原始光谱 92.0 73.3 82.4 84.8 84.4 |    |        |             |       | 0.79 | 0.89 |
| 夫句络线 96.0 60.0 70.6 84.8 81.1 |    |        |             |       | 0.74 | 0.88 |
| 植被指数 96.0 73.3 70.6 78.8 79.7 |    |        |             |       | 0.74 | 0.88 |
| 光谱参数 92.0 73.3 64.7 84.8 78.7 |    |        |             |       | 0.76 | 0.85 |

建立的函数虫害检测能力优于其他模型, 其检测精度达到 84.4%, Kappa 系数为 0.79, R<sup>2</sup> 为 0.89, 均高于其他三种特 征建立的模型精度。

#### 3.3 基于原始光谱判别模型的样区检测结果

通过判别函数的精度对比可以看出, 基于原始光谱的 Fisher 判别函数的检测效果最优。因此, 利用无人机遥感影 像原始光谱的判别函数,采用最小距离法判别刚竹毒蛾虫害 类别。根据虫害检测空间分布(图5)可以看出,采样区上湖 的虫害检测结果以健康类型占比最高。采样区洋门虫害分布 主要为中度和重度虫害类型。实地调研显示,上湖区平均海 拔 850 m, 而洋门区平均海拔只有 550 m 明显低于上湖区海 拔,高海拔区域的低气温抑制了幼虫的生长,是导致上湖区 域虫害常年低于洋门区域的主要原因之一[1]。

## ! 结 论

(1)利用高光谱的原始光谱、去包络线光谱、冠层光谱 指数以及冠层光谱参数等特征变量建立的 Fisher 判别分析 模型对虫害的检测表现出差异性,不同虫害等级的检测精度 互有高低。结果显示, 利用原始光谱建立的 Fisher 判别模型 虫害检测效果最佳, 其判别精度为 84.4%, Kappa 系数为  $0.79$  和,  $R^2$  为  $0.89$ , 说明利用 Fisher 判别分析模型进行刚 竹毒蛾虫害检测具有可行性。

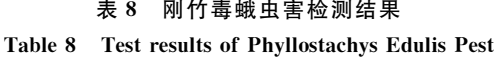

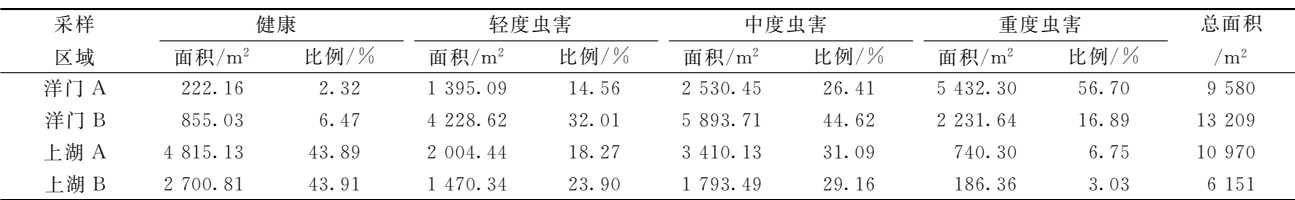

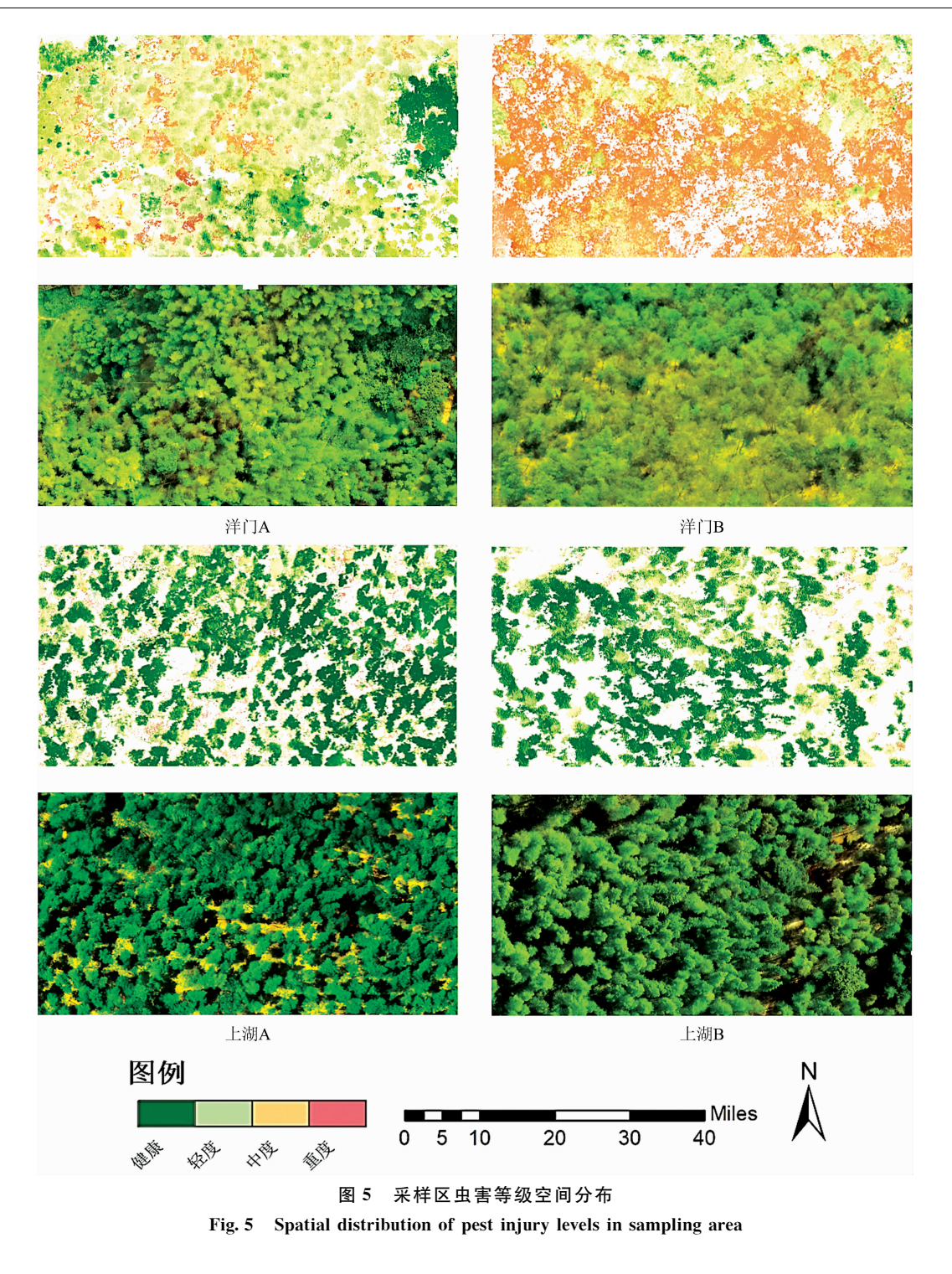

(2)采用冠层尺度的原始光谱模型进行采样区刚竹毒蛾 虫害检测。结果显示,采样区上湖区域虫害以健康和轻度虫 害为主,洋门区域以中度和重度虫害为主,虫害检测结果与

实地调研情况有较好的一致性,可为当地林业部门进行刚竹 毒蛾虫害防护提供重要依据。

## References

- [1] HUANG Xu-ying, XU Zhang-hua, LIN Lu, et al(黄旭影, 许章华, 林 璐, 等). Spectroscopy and Spectral Analysis(光谱学与光谱分 析),  $2019$ ,  $39(3)$ : 857.
- [2] XIE Xiang, WANG Shi-hua, WANG Qiao-yan, et al(谢 翔, 王仕华, 王巧燕, 等). Forest Inventory and Planning(林业调查规划),

 $2020, 45(3)$ : 65.

- [3] QI Xing-lan, CAO Zu-ning, LIU Jian, et al(亓兴兰, 曹祖宁, 刘 健, 等). Forest Resources Management(林业资源管理), 2020, (2): 181
- [4] Alves T M, Moon R D, MacRae I V, et al. Pest Management Science, 2019, 75(4): 942.
- [5] LUO Qing-qing, HUANG Tie-cheng, CHEN Shu-jiang, et al(罗青青, 黄铁成, 陈蜀江, 等). Jiangsu Journal of Agricultural Sciences(江 苏农业学报), 2019, 35(4): 798.
- $\lceil 6 \rceil$  Iordache M, Mantas V, Baltazar E, et al. Remote Sensing, 2020, 12(14): 2280.
- [7] Marston Z P D, Cira T M, Hodgson E W, et al. Journal of Economic Entomology, 2020, 113(2): 779.
- [8] ZHANG Hui, LIU Wan-jun, LÜ Huan-huan, et al(张 辉, 刘万军, 吕欢欢, 等). Pattern Recognition and Artificial Intelligence(模式 识别与人工智能), 2019, 32(7): 624.
- [9] ZHAO Yong-jun, XIE Yang-sheng, WANG Jian-jun, et al(赵勇钧, 谢阳生, 王建军, 等). Journal of Central South University of Forestry & Technology(中南林业科技大学学报), 2019, 39(7): 100.
- [10] MENG Xiang-tian, BAO Yi-lin, LIU Huan-jun, et al(孟祥添,鲍依临, 刘焕军, 等). Transactions of the Chinese Society of Agricultural Engineering(农业工程学报), 2020, 36(16): 231.
- [11] GAO Kai-xuan, JIAO Hai-ming, WANG Xin-chuang (高凯旋, 焦海明, 王新闯). Remote Sensing for Land & Resources(国土资源遥 感),  $2020$ ,  $(4)$ ,  $63$ .
- [12] LIU Yue-han, LI Song-song, ZHENG Wei, et al(刘岳含,黎松松,郑 伟,等). Chinese Journal of Grassland(中国草地学报), 2020,  $42(2); 83.$
- [13] ZHOU Xiao, BAO Yun-xuan, WANG Lin, et al(周 晓, 包云轩, 王 琳, 等). Chinese Journal of Agrometeorology(中国农业气象),  $2020, 41(3)$ : 173.
- [14] XIAO Lu-jie, YANG Wu-de, FENG Mei-chen, et al(肖璐洁,杨武德,冯美臣,等). Journal of Shanxi Agricultural University · Natural Science Edition(山西农业大学学报 · 自然科学版), 2020: 1.
- [15] DU Jing-yuan, GE Hong-li, LU Wei, et al(杜靖媛, 葛宏立, 路 伟, 等). Journal of Southwest Forestry University · Natural Sciences (西南林业大学学报·自然科学), 2017, 37(4): 175.

# Detection of Pest Degree of Phyllostachys Chinese With Hyperspectral Data

ZHENG Bei-jun<sup>1, 2, 3</sup>, CHEN Yun-zhi<sup>1, 2, 3</sup>\*, LI Kai<sup>1, 2, 3</sup>, WANG Xiao-qin<sup>1, 2, 3</sup>, XU Zhang-hua<sup>1, 2, 4</sup>, HUANG Xu-ying<sup>5</sup>, HU Xin-vu

- 1. Key Laboratory of Spatial Data Mining and Information Sharing of Ministry of Education, Fuzhou University, Fuzhou 350108, China
- 2. National & Local Joint Engineering Research Center of Satellite Geospatial Information Technology, Fuzhou 350108, China
- 3. Academy of Digital China (Fujian), Fuzhou 350108, China
- 4. School of Environmental and Safety Engineering, Fuzhou University, Fuzhou 350108, China
- 5. International Institute for Earth System Science, Nanjing University, Nanjing 210093, China

Abstract The detection of insect pests of Phyllostachys edulis plays a vital role in the growth of bamboo and the development of the bamboo industry. Based on the relationship between the hyperspectral canopy spectrum information and the pest degree of Phyllostachys edulis, the characteristic wavelengths, indices, and spectral parameters closely related to the pests in the canopy spectrum were extracted, and Fisher's discriminant analysis method was used to establish Phyllostachys edulis Pest degree detection model. Here are the wavelengths at  $400 \sim 508$ ,  $586 \sim 693$ ,  $724 \sim 900$  nm of the original spectrum, and the envelope curve to remove the characteristic wavelengths between  $400 \sim 756$  nm of the spectrum, 9 of canopy spectrum vegetation indices and 7 characteristic spectral parameters of the canopy are used as independent variables of the Fisher discriminant function to construct the discriminant function. Collected 300 groups of Phyllostachys pubescens leaf pest sample data, and randomly divided them into 210 modeling sets and 90 verification sets. According to the detection accuracy, Kappa coefficient and determination coefficient  $R^2$  as the test standards, the effect of the established discriminant function is evaluated and compared. The results show that the inspection accuracy of the Fisher discriminant function established by the original spectrum, de-envelope spectrum, canopy index, and spectral parameters as independent variables are 84.4%, 81.1%, 79.7%, 78.7%, respectively. The inspection accuracy of Kappa coefficient is 0.79, 0.74, 0.74, 0.76, and  $R^2$  is: 0.89, 0.88, 0.88, 0.85, 0.85,

respectively. It can be seen that the function established by the Fisher discriminant analysis model has a good ability to detect the degree of pests of the Phyllostachys edulis, and the discriminant function established based on the original spectrum of the canopy has the best detection effect. The discriminant function established based on the original spectrum of the canopy of the hyperspectral data was used to detect the pest degree of Phyllostachys edulis in Yangmen and Tulong Village in Wufang Village, Dagan Town, Shunchang County, Fujian Province. The test result is that the bamboo forests in the two sample areas of Shanghu are mainly healthy, and the pest degree of the two sample areas of Yangmen is mainly moderate and severe. Therefore, based on UAV hyperspectral remote sensing, it is feasible for large-area detection of Phyllostachys edulis pests. The method and results can provide a reference for the exploration of pest detection and contribute theoretical support for pest detection based on canopy remote sensing.

Keywords Phyllostachys edulis; Hyperspectral; Canopy spectrum; Fisher discriminant analysis

(Received Oct. 7, 2020; accepted Feb. 16, 2021)

\* Corresponding author

# 本 刊 声 明

近期以来,一些不法分子假冒《光谱学与光谱分析》期刊社名义,以虚假网站等形式欺骗广大作者、读者。这些虚假网站 公然假冒《光谱学与光谱分析》期刊名义进行大肆的征稿并骗取作者的审稿费和版面费。经部分作者及读者举报,现有关部门 已就此介入调查。我刊将通过法律途径向假冒者追究相应的责任,维护本刊权利。

本刊官方网站已正式开通, 网址为

 $http://www.gpxygpfx.com/$ 

在此郑重声明,本网址为《光谱学与光谱分析》期刊唯一开通运行的官方网站。本刊从未授权任何单位或个人以任何形 式(包括网上网下)代理本刊征稿、审稿等项业务。

希望广大读者和作者切实维护好自身的合法权益, 防止受骗上当。

《光谱学与光谱分析》期刊社 2019年3月15日